## **Carousel Cloud Video List**

**Below is a list of video resources from the Carousel Academy Admin Training courses. This list does not include interactive assessments or downloadable files.** 

## Admin Level Training 1hr. 20 min with assessments

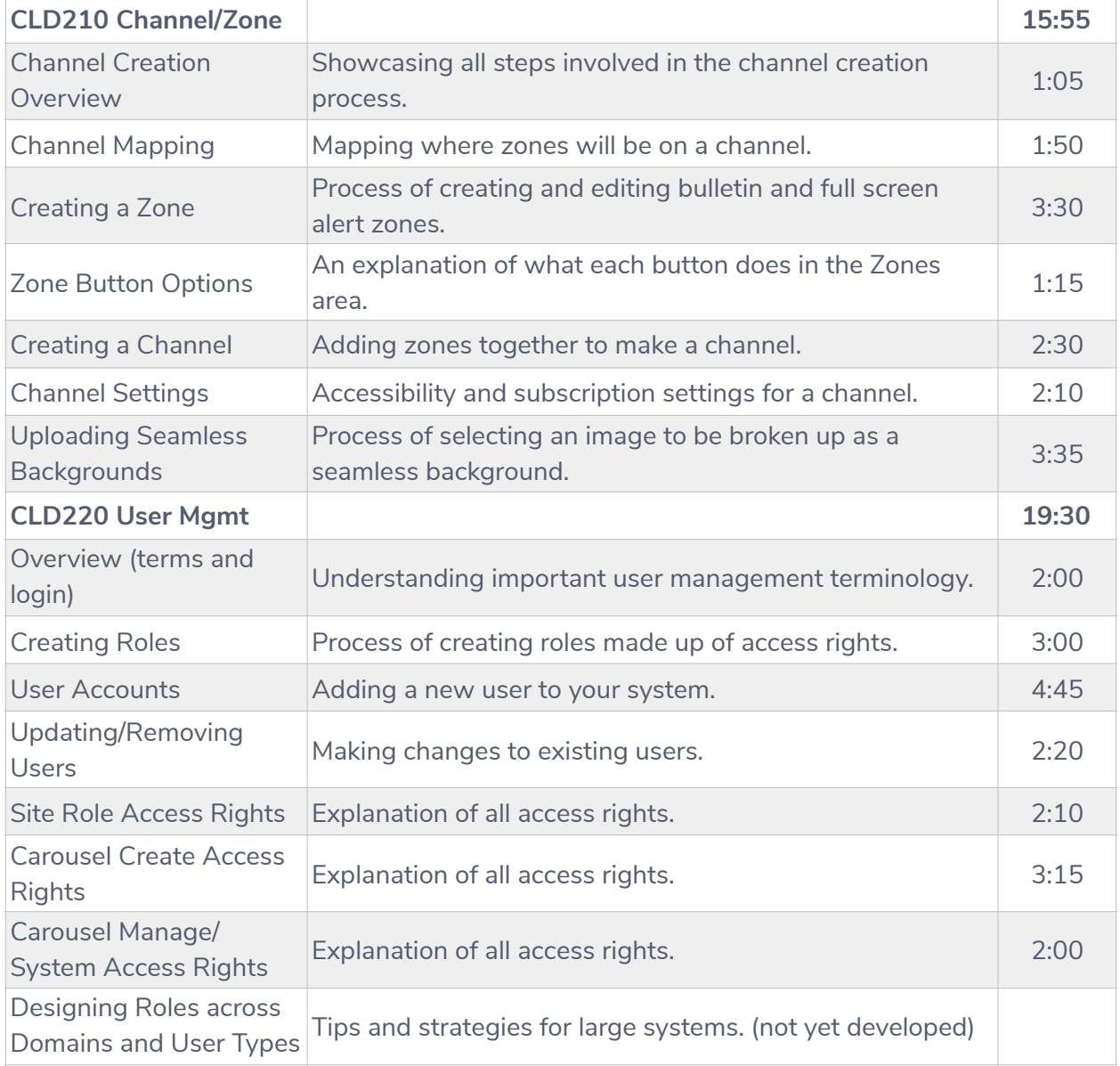

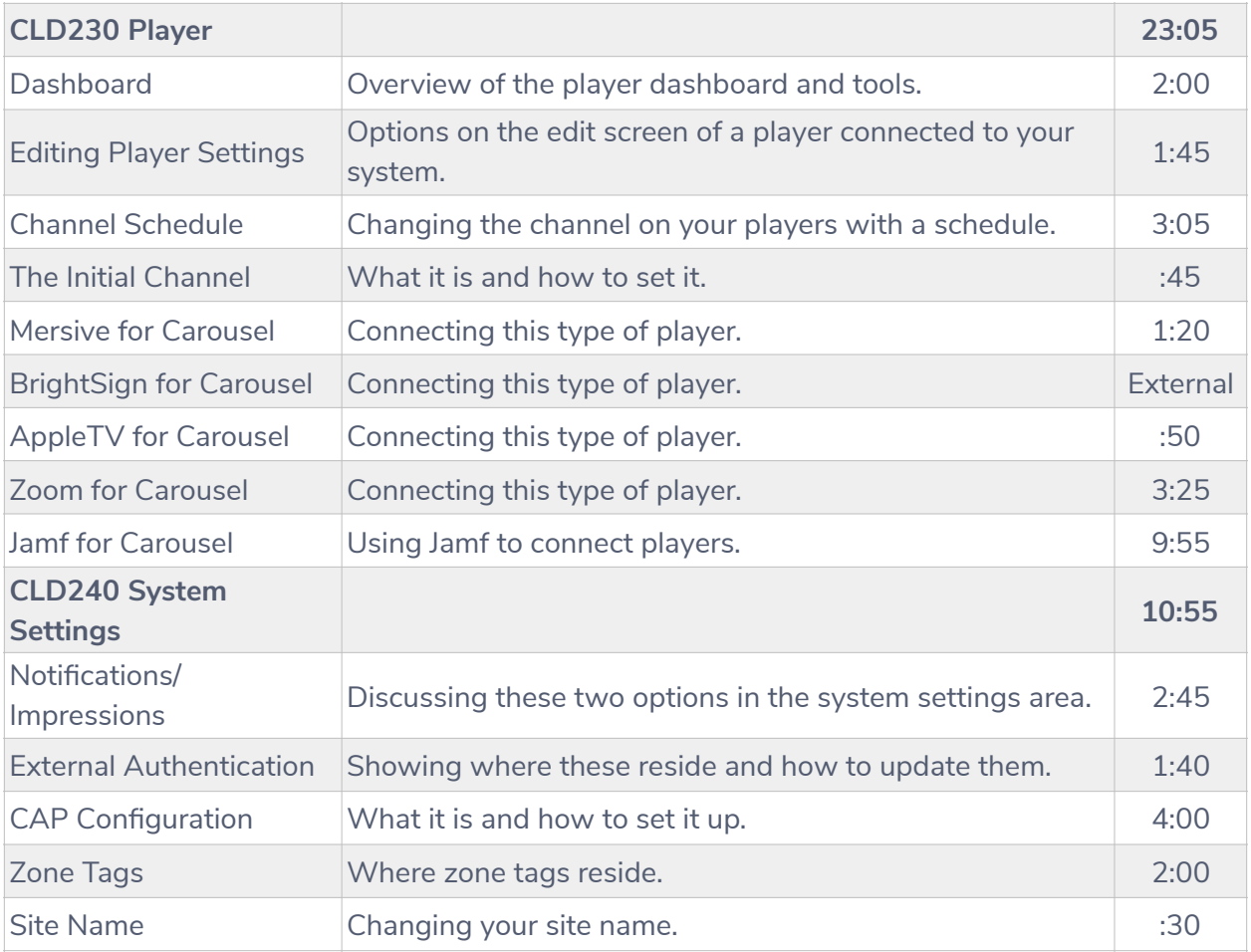